## **MRI Outils - Feature #1730 Afficher la liste des comptesen attente de validation email**

01/06/2022 10:23 AM - Olivier Miquel

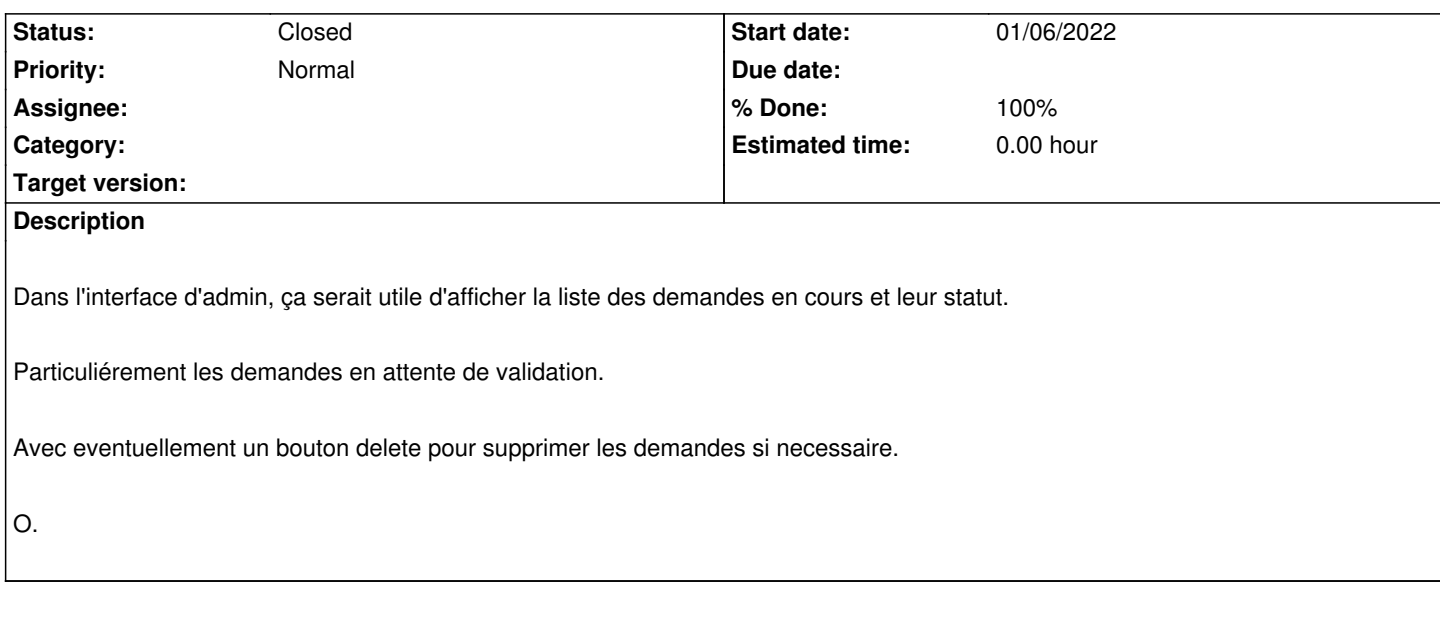

## **History**

## **#1 - 01/06/2022 04:27 PM - Stéphane Laborie**

*- Status changed from New to Closed*

*- % Done changed from 0 to 100*

fait.